# Database Systems CSE 414

Lecture 26: More Transactions (Ch 8.1-3)

CSE 414 - Fall 2017

#### **Announcements**

• HW7 is due today 11pm

CSE 414 - Fall 2017

# Outline

- Serial and Serializable Schedules (18.1)
- · Conflict Serializability (18.2)
- Locks (18.3)

CSE 414 - Fall 2017

# Review: Transactions

- Problem: An application must perform several writes and reads to the database, as a unit
- Solution: multiple actions of the application are bundled into one unit called a *Transaction*
- · Turing awards to database researchers
  - Charles Bachman 1973 for CODASYL
  - Edgar Codd 1981 for relational databases
  - Jim Gray 1998 for transactions
  - Michael Stonebraker 2014 for modern database systems

CSE 414 - Fall 2017

4

2

# Review: TXNs in SQL

BEGIN TRANSACTION [SQL statements] COMMIT or ROLLBACK (=ABORT)

[single SQL statement]

If BEGIN... missing, then TXN consists of a single instruction

CSE 414 - Fall 2017

# Review: ACID

- Atomic
  - State shows either all the effects of txn, or none of them
- Consistent
  - Txn moves from a state where integrity holds, to another where integrity holds
- Isolated
  - Effect of txns is the same as txns running one after another (i.e., looks like batch mode)
- Durable
  - Once a txn has committed, its effects remain in the database

CSE 414 - Fall 2017

# Isolation: The Problem

- Multiple transactions are running concurrently  $\mathsf{T}_1,\,\mathsf{T}_2,\,\dots$
- They read/write some common elements  $A_1, A_2, \dots$
- · How can we prevent unwanted interference?
- · The SCHEDULER is responsible for that

Notation says nothing about tables... (These techniques apply more generally.)

CSE 414 - Fall 2017

7

# **Schedules**

A <u>schedule</u> is a sequence of interleaved actions from all transactions

CSE 414 - Fall 2017

# Serial Schedule

- A <u>serial schedule</u> is one, in which transactions are executed one after the other, in some sequential order
- Fact: nothing can go wrong if the system executes transactions serially
  - But database systems don't do that, because we need better performance

CSE 414 - Fall 2017

A and B are elements in the database. Example t and s are variables in txn source code T2 T1 READ(A, t) READ(A, s) t := t+100 s := s\*2WRITE(A, t) WRITE(A, s) READ(B, t) READ(B, s) t := t+100 s := s\*2WRITE(B, t) WRITE(B, s) CSE 414 - Fall 2017

# A Serial Schedule T1 T2 READ(A, t) t := t+100WRITE(A, t) READ(B, t) t := t+100WRITE(B, t) READ(A, s) s := s\*2WRITE(A, s) READ(B, s) s := s\*2WRITE(B, s) SCSE 414 - Fall 2017 11

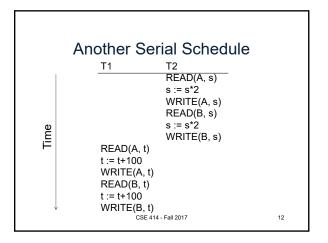

# Serializable Schedule

A schedule is <u>serializable</u> if it is equivalent to some serial schedule

CSE 414 - Fall 2017

13

# 

READ(A, s) s := s\*2 WRITE(A, s)

READ(B, t) t := t+100 WRITE(B, t)

This is a serializable schedule. This is NOT a serial schedule WRITE(B, s) s := s\*2 WRITE(B, s)

CSE 414 - Fall 2017

- Fall 2017 14

# A Non-Serializable Schedule

T1 T2

READ(A, t)
t:= t+100
WRITE(A, t)

READ(A, s)
s:= s\*2
WRITE(A, s)
READ(B, s)
s:= s\*2
WRITE(B, s)
READ(B, t)
t:= t+100
WRITE(B, t)

CSE 414- Fall 2017 15

# How do We Know if a Schedule is Serializable?

# Notation

T<sub>1</sub>: r<sub>1</sub>(A); w<sub>1</sub>(A); r<sub>1</sub>(B); w<sub>1</sub>(B) T<sub>2</sub>: r<sub>2</sub>(A); w<sub>2</sub>(A); r<sub>2</sub>(B); w<sub>2</sub>(B)

Key Idea: Focus on conflicting operations

CSE 414 - Fall 2017

# Conflicts

- Write-Read WR
- Read-Write RW
- Write-Write WW

CSE 414 - Fall 2017

17

# Conflict Serializability

Conflicts: (it means: cannot be swapped)

Two actions by same transaction  $T_i$ :  $r_i(X)$ 

 $r_i(X); w_i(Y)$ 

Two writes by T<sub>i</sub>, T<sub>j</sub> to same element

 $W_i(X); W_j(X)$ 

Read/write by T<sub>i</sub>, T<sub>i</sub> to same element

 $w_i(X); r_j(X)$  $r_i(X); w_i(X)$ 

CSE 414 - Fall 2017

# Conflict Serializability

- A schedule is conflict serializable if it can be transformed into a serial schedule by a series of swaps of adjacent non-conflicting actions
- Every conflict-serializable schedule is serializable
- · A serializable schedule may not necessarily be conflict-serializable

CSE 414 - Fall 2017

19

# Conflict Serializability

#### Example:

 $r_1(A)$ ;  $w_1(A)$ ;  $r_2(A)$ ;  $w_2(A)$ ;  $r_1(B)$ ;  $w_1(B)$ ;  $r_2(B)$ ;  $w_2(B)$ 

CSE 414 - Fall 2017

20

# Conflict Serializability

#### Example:

 $r_1(A)$ ;  $w_1(A)$ ;  $r_2(A)$ ;  $w_2(A)$ ;  $r_1(B)$ ;  $w_1(B)$ ;  $r_2(B)$ ;  $w_2(B)$ 

 $r_1(A)$ ;  $w_1(A)$ ;  $r_1(B)$ ;  $w_1(B)$ ;  $r_2(A)$ ;  $w_2(A)$ ;  $r_2(B)$ ;  $w_2(B)$ 

CSE 414 - Fall 2017

# Conflict Serializability

#### Example:

 $r_1(A)$ ;  $w_1(A)$ ;  $r_2(A)$ ;  $w_2(A)$ ;  $r_1(B)$ ;  $w_1(B)$ ;  $r_2(B)$ ;  $w_2(B)$ 

 $r_1(A)$ ;  $w_1(A)$ ;  $r_2(A)$ ;  $r_1(B)$ ;  $w_2(A)$ ;  $w_1(B)$ ;  $r_2(B)$ ;  $w_2(B)$ 

 $r_1(A)$ ;  $w_1(A)$ ;  $r_1(B)$ ;  $w_1(B)$ ;  $r_2(A)$ ;  $w_2(A)$ ;  $r_2(B)$ ;  $w_2(B)$ 

CSE 414 - Fall 2017

# Conflict Serializability

#### Example:

 $r_1(A)$ ;  $w_1(A)$ ;  $r_2(A)$ ;  $w_2(A)$ ;  $r_1(B)$ ;  $w_1(B)$ ;  $r_2(B)$ ;  $w_2(B)$ 

 $r_1(A)$ ;  $w_1(A)$ ;  $r_2(A)$ ;  $r_1(B)$ ;  $w_2(A)$ ;  $w_1(B)$ ;  $r_2(B)$ ;  $w_2(B)$ 

 $r_1(A)$ ;  $w_1(A)$ ;  $r_1(B)$ ;  $r_2(A)$ ;  $w_2(A)$ ;  $w_1(B)$ ;  $r_2(B)$ ;  $w_2(B)$ 

 $r_1(A)$ ;  $w_1(A)$ ;  $r_1(B)$ ;  $w_1(B)$ ;  $r_2(A)$ ;  $w_2(A)$ ;  $r_2(B)$ ;  $w_2(B)$ 

CSE 414 - Fall 2017

# Testing for Conflict-Serializability

#### Precedence graph:

- A node for each transaction T<sub>i</sub>,
- An edge from  $T_i$  to  $T_j$  whenever an action in  $T_i$  conflicts with, and comes before an action in  $T_i$
- · The schedule is conflict-serializable iff the precedence graph is acyclic

CSE 414 - Fall 2017

24

# Example 1 $r_2(A); r_1(B); w_2(A); r_3(A); w_1(B); w_3(A); r_2(B); w_2(B)$ 1 2 3 cse 414 - Fall 2017 25

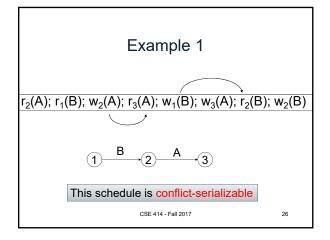

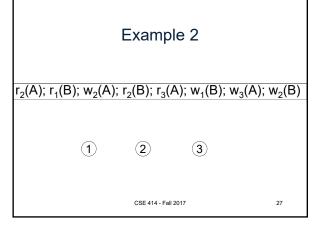

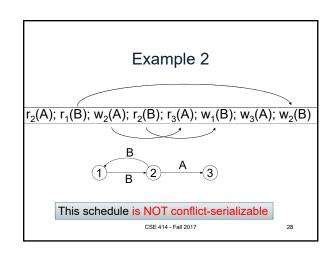

# Scheduler

- Scheduler is the module that schedules the transaction's actions, ensuring serializability
- Also called Concurrency Control Manager
- We discuss next how a scheduler may be implemented

CSE 414 - Fall 2017

29

# Implementing a Scheduler

Major differences between database vendors

- Locking Scheduler
  - Aka "pessimistic concurrency control"
  - SQLite, SQL Server, DB2, Spanner
- Multiversion Concurrency Control (MVCC)
  - Aka "optimistic concurrency control"
  - Postgres, Oracle, Spanner

We discuss only locking in 414

CSE 414 - Fall 2017

30

# Locking Scheduler

#### Simple idea:

- Each element has a unique lock
- Each transaction must first acquire the lock before reading/writing that element
- If the lock is taken by another transaction, then wait
- The transaction must release the lock(s)

By using locks, scheduler ensures conflict-serializability

CSE 414 - Fall 2017

24

#### What Data Elements are Locked?

Major differences between vendors:

- · Lock on the entire database
  - SQLite
- · Lock on individual records
  - SQL Server, DB2, etc.

CSE 414 - Fall 2017

2017 32

# Let's Study SQLite First

- · SQLite is very simple
- More info: http://www.sqlite.org/atomiccommit.html
- · Lock types
  - READ LOCK (to read)
  - RESERVED LOCK (to write)
  - PENDING LOCK (wants to commit)
  - EXCLUSIVE LOCK (to commit)

CSE 414 - Fall 2017

33

# **SQLite**

Step 1: when a transaction begins

- Acquire a READ LOCK (aka "SHARED" lock)
- · All these transactions may read happily
- · They all read data from the database file
- If the transaction commits without writing anything, then it simply releases the lock

CSE 414 - Fall 2017

24

# **SQLite**

Step 2: when one transaction wants to write

- Acquire a RESERVED LOCK
- May coexists with many READ LOCKs
- Writer TXN may write; these updates are only in main memory; others don't see the updates
- · Reader TXN continue to read from the file
- · New readers accepted
- · No other TXN is allowed a RESERVED LOCK

CSE 414 - Fall 2017

35

#### **SQLite**

Step 3: when writer transaction wants to commit, it needs *exclusive lock*, which can't coexists with *read locks* 

Acquire a PENDING LOCK

Why not write

- · May coexists with old READ LOCKs
- · No new READ LOCKS are accepted
- · Wait for all read locks to be released

CSE 414 - Fall 2017

36

# **SQLite**

Step 4: when all read locks have been released

- Acquire the EXCLUSIVE LOCK
- · Nobody can touch the database now
- All updates are written permanently to the database file
- Release the lock and COMMIT

CSE 414 - Fall 2017

37

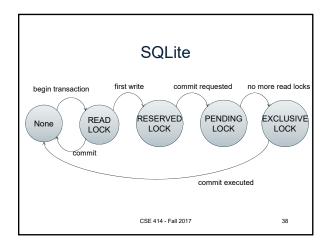

# **SQLite Demo**

create table R(a int, b int); insert into R values (1, 10); insert into R values (2, 20); insert into R values (3, 30);

CSE 414 - Fall 2017

39

# Demonstrating Locking in SQLite

T1:

begin transaction; select \* from R;

-- T1 has a READ LOCK

T2.

begin transaction; select \* from R;

-- T2 has a READ LOCK

CSE 414 - Fall 2017

# Demonstrating Locking in SQLite

T1:

update R set b=11 where a=1;

-- T1 has a RESERVED LOCK

T2:

update R set b=21 where a=2;

-- T2 asked for a RESERVED LOCK: DENIED

CSE 414 - Fall 2017

41

# Demonstrating Locking in SQLite

T3:

begin transaction; select \* from R; commit;

-- everything works fine, could obtain READ LOCK

CSE 414 - Fall 2017 42

# Demonstrating Locking in SQLite

#### T1:

#### commit;

- -- SQL error: database is locked
- -- T1 asked for PENDING LOCK -- GRANTED
- -- T1 asked for EXCLUSIVE LOCK -- DENIED

CSE 414 - Fall 2017

43

# Demonstrating Locking in SQLite

# T3':

begin transaction;

select \* from R;

-- T3 asked for READ LOCK-- DENIED (due to T1)

#### T2:

#### commit;

-- releases the last READ LOCK; T1 can commit

CSE 414 - Fall 2017